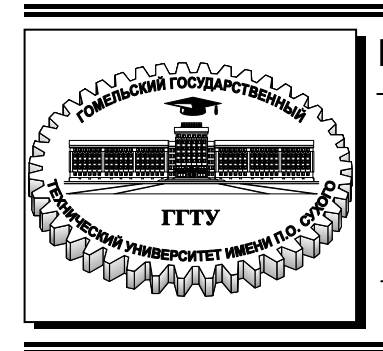

 **Министерство образования Республики Беларусь**

**Учреждение образования «Гомельский государственный технический университет имени П. О. Сухого»** 

**Кафедра «Информационные технологии»** 

# **К. С. Курочка, В. И. Токочаков, И. А. Мурашко**

# **ПРОИЗВОДСТВЕННАЯ ПРАКТИКА**

**УЧЕБНО-МЕТОДИЧЕСКОЕ ПОСОБИЕ для студентов специальности 1-40 05 01 «Информационные системы и технологии (по направлениям)» дневной и заочной форм обучения**

**Электронный аналог печатного издания**

#### *Рекомендовано к изданию научно-методическим советом факультета автоматизированных и информационных систем ГГТУ им. П. О. Сухого* (*протокол № 8 от 28.03.2016 г.*)

Рецензент: зав. каф. «Автоматизированный электропривод» ГГТУ им. П. О. Сухого канд. техн. наук, доц. *В. С. Захаренко*

#### **Курочка, К. С.**

К93

Производственная практика : учеб.-метод. пособие для студентов специальности 1-40 05 01 «Информационные системы и технологии (по направлениям)» днев. и заоч. форм обучения / К. С. Курочка, В. И. Токочаков, И. А. Мурашко. – Гомель : ГГТУ им. П. О. Сухого, 2016. – 41 с. – Систем. требования: PC не ниже Intel Celeron 300 МГц ; 32 Mb RAM ; свободное место на HDD 16 Mb ; Windows 98 и выше ; Adobe Acrobat Reader. – Режим доступа: https://elib.gstu.by. – Загл. с титул. экрана.

ISBN 978-985-535-322-6.

Содержит перечень вопросов, подлежащих изучению студентами в период прохождения производственной практики на промышленных предприятиях, а также рекомендации по организации самой практики. Приведены требования по оформлению отчетных документов по практике.

Для студентов специальности 1-40 05 01 «Информационные системы и технологии (по направлениям)» дневной и заочной форм обучения.

> **УДК 004.3(075.8) ББК 32.973.26-04я73**

**ISBN 978-985-535-322-6** © Курочка К. С., Токочаков В. И., Мурашко И. А., 2016 © Учреждение образования «Гомельский государственный технический университет имени П. О. Сухого», 2016

# **ПРЕДИСЛОВИЕ**

Учебно-методическое пособие по организации и прохождению практики предназначены для студентов специальности 1-40 05 01 «Информационные системы и технологии (по направлениям)», направление специальности 1-40 05 01-01 «Информационные системы и технологии (в проектировании и производстве)» дневной и заочной форм обучения при прохождении ими производственной практики. Они определяют цели и задачи практики, конкретное содержание выполняемой работы, порядок организации и прохождения практики, требования к содержанию и оформлению отчета о практике, порядок защиты практики.

Требования к содержанию практик регламентированы:

– образовательным стандартом высшего образования ОСВО 1-40 05 01-3013 «Информационные системы и технологии (по направлениям)»;

– учебным планом специальности;

– учебными программами практики;

– требованиями научно-методического совета факультета автоматизированных и информационных систем;

– потребностями ведущих учреждений, организаций, предприятий, являющихся потребителями специалистов;

– настоящим учебно-методическим пособием.

# **1 ОБЩИЕ ПОЛОЖЕНИЯ**

# **1.1 Цель практики**

Важнейшим этапом подготовки будущего специалиста является производственная практика, позволяющая сформировать необходимые практические навыки на основе полученных теоретических знаний. Основными целями производственной практики являются:

– ознакомление с предприятиями и условиями труда в выбранной профессии;

– получение практических навыков работы в должности инженера-программиста;

– освоение в реальных условиях предприятия принципов организации и управления производством, анализа экономических показателей, проводимых мероприятий для повышения качества разрабатываемого программного обеспечения при снижении сроков его создания;

– закрепление полученных в процессе обучения знаний и навыков в области разработки программного обеспечения и использования современных информационных систем и технологий в проектировании и производстве;

– проверка возможности самостоятельной работы в условиях конкретной организации.

В соответствии с «Положением о порядке организации, проведения, подведения итогов и материального обеспечения практики студентов высших учебных заведений Республики Беларусь», утвержденным Постановлением Совета Министров Республики Беларусь от 3 июня 2010 г. № 860, учреждениями образования обеспечивается проведение практик на предприятиях страны. Это позволяет сделать подход к обучению более комплексным, целенаправленным, что осуществляется интеграцией знаний, полученных при изучении различных дисциплин в ходе учебного процесса, и объединении их в конкретной практической работе на предприятии, выполняемой при прохождении практики.

Во время прохождения практики студенты находятся в условиях реальной работы, что позволяет им получить дополнительные навыки в профессиональной деятельности, получить новые знания и опыт.

# **1.2 Задачи практики**

Во время прохождения практики решаются следующие основные задачи:

– изучение требований к промышленному программированию;

– получение практических знаний в области программной инженерии;

– получение практических навыков в разработке проектных решений, знакомство с конкретными проектами и особенностями их реализации, сопровождения и эксплуатации;

– знакомство с современным уровнем научно-исследовательских и проектно-конструкторских работ в области информационных технологий.

Теоретическое обучение создает основу знаний, формирует методику самостоятельного обучения и саморазвития. Выполнение заданий в процессе обучения формирует базовые навыки в области информационных технологий, знакомит со всем многообразием отрасли.

Практическая подготовка должна обеспечить студента профессиональными знаниями и умениями, которые должны охватывать всю будущую деятельность специалиста.

Таким образом, теоретические знания студенты получают во время выполнения заданий на лабораторных, практических и семинарских занятиях, а также во время работы над курсовыми проектами. Практическая подготовка осуществляется в ходе производственных практик.

# **1.3 Сроки проведения практики**

Согласно учебному плану направления специальности 1-40 05 01-01 «Информационные системы и технологии (в проектировании и производстве)» продолжительность практики для студентов всех форм обучения составляет четыре недели.

# **2 СОДЕРЖАНИЕ ПРАКТИКИ**

# **2.1 Требования к содержанию практики**

Практика является важнейшей частью учебного процесса подготовки специалистов с высшим образованием. Она логично продолжает учебный процесс в условиях реального производства на ведущих предприятиях, в учреждениях и организациях.

Практика направлена на закрепление в производственных условиях знаний и умений, полученных во время обучения в учреждении образования, овладение навыками решения социально-профессиональных задач, производственными технологиями, адаптацию к совместной работе при решении одной производственной задачи.

Во время прохождения практики происходит процесс расширения понимания сущности и социальной значимости специальности, получения опыта работы в трудовом коллективе.

Практика позволяет студентам перед началом своей трудовой деятельности получить навыки работы с первичными и нормативными документами организации, изучить структуру предприятия, изучить используемую методическую литературу, познакомиться с процессом разработки и сопровождения программного обеспечения, закрепить теоретические знания и попробовать свои силы при выполнении реальных производственных задач.

Так как будущий специалист должен уметь планировать свою деятельность, принимать оперативные решения, выполнять в срок производственные задания, важной задачей является овладение методами анализа и оценки ситуации, контроль за сроками и результатами работы.

### **2.2 Последовательность прохождения практики**

Во время прохождения практики студент, занимая одну из инженерно-технических должностей (по возможности штатную), должен участвовать в производственном процессе, быть исполнителем заданий предприятий. Кроме этого, студент должен собирать материал и выполнять свое индивидуальное задание.

В ходе практики студент должен выполнить следующее:

– выучить назначение подразделения предприятия, его организационную структуру, решаемые задачи и взаимодействие с другими подразделениями;

– выучить вопросы охраны труда и техники безопасности во время работы на инженерной должности;

– выучить порядок, этапы и содержание разработки, тестирования, документирования и сопровождения создаваемых и (или) используемых информационных систем и технологий;

– изучить основные стандарты и руководящие документы, используемые на предприятии;

– проанализировать систему организационных, социальных, технологических и конструкторских мероприятий, направленных на повышение качества выполняемых работ, услуг и производимой продукции;

– познакомиться с методами выбора технологий разработки программных продуктов, их тестирования, сопровождения и практического внедрения;

– изучить достоинства и недостатки современных информационных технологий, используемых на предприятии, разобраться с условиями их использования в зависимости от решаемой проблемы;

– ознакомиться с технической документацией и техническими условиями при сдаче завершенных проектов и работ.

# **3 ФУНКЦИИ, ОБЯЗАННОСТИ И ПРАВА СТУДЕНТОВ, РУКОВОДИТЕЛЕЙ ПРАКТИКИ ОТ УНИВЕРСИТЕТА И ОТ ПРЕДПРИЯТИЙ**

# **3.1 Взаимодействие студентов с руководителями практики**

Распределение студентов по местам практик и закрепление ответственных из числа преподавателей оформляется приказом по университету, проект которого выносится на утверждение кафедрой не позднее, чем за месяц до начала практики. За 14 дней до начала практики проводится собрание для разъяснения целей, задач, содержания практики и порядка ее прохождения, предварительное проведение инструктажа по технике безопасности, а также выдача необходимых документов, методических материалов и заданий.

До отъезда на практику студент должен получить: дневник практики, направление на практику (второй лист дневника практики), договор (2 экземпляра).

По прибытии на предприятие все студенты должны представить в отдел кадров необходимые документы и получить направление для ее прохождения в конкретном подразделении под руководством назначенного от производства специалиста. На время производственных практик, при наличии соответствующих вакансий, студент может быть зачислен на штатную должность.

В период практики студент полностью подчиняется режиму рабочего дня и внутреннего распорядка на предприятии, выполняет указания и поручения руководителя соответствующего подразделения наравне со всеми сотрудниками.

Результативность практики зависит от уровня теоретической подготовки студента, понимания им своих задач, добросовестности, трудолюбия и инициативы.

Руководство практикой студентов осуществляется с двух сторон:

а) со стороны предприятия – квалифицированным специалистом, имеющим стаж работы по специальности не менее трех лет, назначаемым руководителем практики приказом по предприятию;

б) со стороны университета – руководителем практики из числа преподавателей выпускающей кафедры.

Производственная практика предназначена для приобретения студентами профессиональных навыков по специальности, закрепления, расширения и систематизации знаний, полученных при изучении специальных учебных дисциплин по специальности, сбора фактического материла для подготовки курсовых работ. Практику по специальности студенты проходят в организациях, соответствующих профилю образования, по которому осуществляется подготовка специалистов.

За время производственной практики студент должен ознакомиться со структурой предприятия, уровнем его автоматизации, применяемыми средствами, системами и технологиями автоматизации его деятельности, используемыми программными продуктами. Чтобы получить представление о будущей профессиональной деятельности, необходимо внимательно ознакомиться с должностной инструкцией инженера-программиста. За время практики необходимо ознакомиться с применяемыми на предприятии системами и средствами автоматизации, методами разработки и использования программных продуктов. Изучить техническую и программную документацию применяемых программных продуктов.

Индивидуальное задание выдается студенту до начала практики руководителем практики от университета, который является руководителем дипломной работы.

# **3.2 Обязанности студента во время прохождения практики**

Не позднее трех дней до начала практики студент должен:

– принять участие в организационном собрании по практике;

- пройти инструктаж по технике безопасности;
- получить направление (договор) на практику;

– получить задание на практику, изучить его и составить совместно с руководителем практики от университета календарный график прохождения практики;

– получить и заполнить дневник по практике, подписать у руководителя практики от университета.

До начала практики студент должен:

– передать в отдел кадров организации, куда он направлен на практику, договор и направление на практику;

– согласовать с руководителем практики от предприятия порядок прохождения практики, объем планируемой работы, режим работы предприятия, контактные данные руководителя;

– пройти инструктаж по технике безопасности;

– в случае возникновения проблем с оформлением на практику или при возникновении любых спорных вопросов в процессе оформления немедленно связаться с руководителем практики от университета или заведующим кафедрой.

В процессе прохождения практики студент обязан:

– в трехдневный срок представить руководителю практики копию приказа по предприятию о зачислении его на практику (или иной документ, подтверждающий его прием на практику);

– соблюдать трудовую дисциплину, правила техники безопасности, пожарной безопасности, производственной санитарии, выполнять требования внутреннего распорядка предприятия;

– ежедневно согласовывать состав и объем работ с руководителем практики от предприятия;

– информировать руководителя о своих перемещениях по территории предприятия в рабочее время с целью выполнения отдельных заданий;

– вести записи о выполненной работе в дневнике в соответствии с индивидуальным заданием;

– не реже одного раза в неделю предъявлять руководителю практики от университета результаты выполнения заданий для проверки соответствия индивидуальному заданию.

ВНИМАНИЕ!!! Работа, выполняемая студентом во время прохождения практики, должна соответствовать специальности «Информационные системы и технологии».

По окончании практики студент обязан:

– подготовить отчет о прохождении практики, заверить подписью руководителя от предприятия и печатью;

– заполнить дневник по практике, отметить дату убытия с предприятия, заверить подписью руководителя от предприятия и печатью характеристику-отзыв об эффективности практики, навыках и умениях, полученных в результате прохождения практики;

– представить отчет о практике и заполненный дневник руководителю практики от университета;

– защитить перед комиссией результаты прохождения практики в установленное время (не позднее семи дней после окончания практики).

# **3.3 Обязанности руководителя практики от университета**

Руководство практикой осуществляется двумя руководителями: от университета и от предприятия.

Руководитель практики от предприятия назначается приказом или распоряжением по предприятию.

Руководитель практики от университета назначается приказом ректора по представлению кафедры и выполняет следующие функции:

– проводит подготовительную работу на предприятиях и в организациях по профилю специальности для приема студентовпрактикантов;

– знакомит студентов с целями, задачами и программой практики, обсуждает со студентами режим их работы на период практики, составляет и доводит до сведения студентов график сдачи отчетов на проверку и график проведения защиты практики;

– обеспечивает проведение организационных мероприятий перед началом практики, а именно: проводит инструктаж по охране труда и технике безопасности с регистрацией в журнале, контролирует правильность заполнения дневника;

– контролирует выполнение студентами календарного плана прохождения практики;

– оказывает методическую помощь студентам при выполнении ими индивидуальных заданий и консультирует их по вопросам выполнения программы практики;

– руководит научно-исследовательской работой студентов, предусмотренной заданием кафедры;

– осуществляет контроль обеспечения предприятием, учреждением, организацией нормальных условий труда и быта студентов;

– доводит до сведения заведующего кафедрой все случаи нарушения студентами производственной дисциплины;

– оценивает защиту отчетов о практике и проставляет оценку в зачетную ведомость и зачетную книжку студента.

Руководитель практики от ВУЗа должен:

– до начала практики разработать индивидуальную рабочую программу и ознакомить с нею студента;

– до начала практики выдать студенту индивидуальное задание;

– регулярно посещать студентов на рабочих местах, контролировать заполнение журнала производственной практики и работу над индивидуальным заданием;

– установить часы и место консультаций для студентов по вопросам программы практики;

– своевременно оформить документацию по практике, проверить отчеты и принять участие в работе комиссии по их защите;

– по окончании практики дать письменный отзыв в дневнике о выполнении программы практики каждым студентом;

– дать письменный отчет о прохождении практики каждым студентом с указанием замечаний, рекомендаций и итогов практики.

### **3.4 Обязанности руководителя практики от предприятия**

Руководитель практики от предприятия назначается приказом директора и выполняет следующие функции:

– организует прохождение практики закрепленных за ним студентов в соответствии с программой практики;

– предоставляет студентам рабочие места, обеспечивающие эффективное выполнение всех требований программы практики и индивидуальных заданий;

– знакомит студентов с внутренним распорядком работы предприятия, проводит инструктаж по охране труда и технике безопасности;

– контролирует соблюдение студентами правил внутреннего трудового распорядка на предприятии и сообщает обо всех случаях его нарушения;

– осуществляет постоянный контроль производственной работы студентов, помогает им правильно выполнять все задания на данном рабочем месте, консультирует по всем производственным вопросам;

– помогает студентам получить доступ к технической документации, необходимой для составления отчетов о практике и подготовки дипломной работы;

– предоставляет студентам-практикантам возможность пользоваться имеющейся литературой, технической и другой документацией, создает условия для освоения практикантами новой техники, передовой технологии, современных методик и производственных приемов и методов труда;

– проверяет и подписывает отчет о практике, дневник практики, характеристику профессиональных качеств студентов по результатам прохождения практики.

В качестве руководителя практики от предприятия могут быть привлечены опытные инженеры и руководители соответствующих профилю специальности служб и подразделений.

# **3.5 Защита отчета о практике**

По окончании практики студент составляет письменный отчет. Отчет должен содержать сведения о конкретно выполненной студентом работе в период практики и весь материал, отражающий содержание разделов программы практики, календарного плана и индивидуального задания. Отчет о практике должен быть подписан студентом, непосредственным руководителем практики от предприятия (подпись должна быть заверена печатью в отделе технического обучения или в отделе кадров предприятия) и руководителем практики от университета. Для оформления отчета студенту предоставляются в конце практики 2–3 дня. По окончании практики руководитель практики от предприятия оформляет в дневнике письменный отзыв о прохождении практики студентом (подпись должна быть заверена печатью в отделе технического обучения или в отделе кадров предприятия).

Дневник практики и отчет о практике в течение трех дней после прибытия с практики сдаются студентом на кафедру. В дневнике в обязательном порядке должны найти отражение отзывы студента и руководителя практики от университета о соответствии базы практики предъявляемым требованиям.

Отчет сдается для проверки руководителю практики от университета. Объем отчета должен быть не менее 30 страниц (не считая приложений) и состоять из следующих структурных компонентов:

– титульный лист;

– содержание;

– индивидуальное задание;

- отчет о производственной практике;
- выводы и предложения;
- список использованных источников;
- приложения (при необходимости).

При наличии ошибок, неточностей или замечаний отчет возвращается студенту для доработки или исправлений.

Отзыв руководителя практики от университета записывается в соответствующий раздел дневника практики. В отзыве должна быть дана характеристика студента как специалиста, степень владения им знаниями, умениями и навыками для решения практических задач.

Защита отчета проводится на кафедре в течение двух недель после окончания практики комиссионно. В ходе защиты выясняется степень выполнения студентом программы практики и индивидуального задания, глубина понимания основных задач практики и основных вопросов, отраженных в отчете. По итогам защиты студент получает зачет с оценкой (дифференцированно), которая заносится в зачетную книжку и ведомость.

Студент, не выполнивший программу технологической практики, а равно получивший отрицательный отзыв о работе или неудовлетворительную отметку при защите практики, повторно направляется на практику в свободное от учебы время. При этом сохраняется предусмотренная учебным планом продолжительность практики. Если у студента к тому же имелась академическая задолженность по двум дисциплинам по итогам предыдущей экзаменационной сессии, он подлежит отчислению из университета.

По итогам практики могут проводиться научно-практические конференции, семинары, круглые столы с участием студентов, преподавателей университета, руководителей и ведущих специалистов предприятий и организаций, работающих в сфере информационных технологий.

## **4 ТРЕБОВАНИЯ К СОДЕРЖАНИЮ И ОФОРМЛЕНИЮ ИНДИВИДУАЛЬНОГО ЗАДАНИЯ И ОТЧЕТА О ПРАКТИКЕ**

### **4.1 Общие положения**

В течение последней недели практики студент составляет письменный отчет. Отчет должен содержать сведения о конкретно выполненной студентом работе в период практики и весь материал, отражающий содержание разделов программы практики и индивидуального задания. Отчет должен быть подписан студентом, руководителем практики от организации и руководителем практики от кафедры.

В течение первых двух недель после окончания практики студент сдает дифференцированный зачет руководителю практики от кафедры. Если практика проходит после летней экзаменационной сессии, то дифференцированный зачет студент может сдавать в течение первых двух недель следующего учебного года. Сдача зачетов по практике может быть проведена в организации, где проходила практика.

При проведении дифференцированного зачета студент представляет дневник практики, отчет о выполнении программы практики, на основании которых студент отчитывается о проделанной работе. В дневнике отражается календарный график прохождения практики; виды работ, которые выполняются во время прохождения практики; участие в производственной, научно-исследовательской, общественной работе, которую выполнял студент во время прохождения практики на предприятии; характеристика студента руководителем практики от организации; отзыв руководителя практики от кафедры. Дневник, подписанный руководителем практики от организации, сдается кафедральному руководителю практики вместе с отчетом о выполнении программы практики.

Оценка по практике заносится в экзаменационную ведомость и зачетную книжку, приравнивается к оценкам по теоретическому обучению и учитывается при подведении итогов общей успеваемости студентов и назначении стипендии в соответствующем семестре. Если дифференцированный зачет по практике проводится после издания приказа о назначении студенту стипендии, то поставленная оценка относится к результатам следующей сессии.

Отметка по производственной практике учитывается при подведении итогов общей успеваемости студентов. Невыполнение программы производственной практики, отрицательный отзыв руководителя практики от предприятия или неудовлетворительная отметка при сдаче дифференцированного зачета руководителю практики от кафедры является академической задолженностью по производственной практике. Студенты повторно направляются на производственную практику в свободное от учебы время приказом ректора университета.

Неявка студентов (при отсутствии уважительных причин) в установленный срок проведения аттестации по практике также является академической задолженностью.

Студенты, не прошедшие аттестацию по практике по уважительным причинам или имеющие академическую задолженность, переводятся на следующий курс условно.

Сроки ликвидации академической задолженности (при отсутствии уважительных причин) в летнюю экзаменационную сессию устанавливаются деканом факультета, но не позднее первых тридцати календарных дней следующего учебного года.

# 4.2 Структура и содержание отчета о практике

Общими требованиями к отчету о практике являются:

- техническая письменность представленного материала;

- ясность построения и точность изложения материала;

формулировок, исключающая - точность неоднозначность толкования;

- конкретность и точность информации о работе, выполненной в ходе практики;

- раскрытие и полное выполнение индивидуального задания на практику;

- обоснованность выводов и предложений по результатам практики и выполнения заданий;

- соответствие оформления предъявляемым требованиям.

Отчет о практике формируется студентами на предприятии в соответствии с программой практики и на основе материалов, полученных в ходе прохождения практики, во время экскурсий и лекций, при изучении материалов, необходимых для выполнения индивидуального задания.

Отчет должен отражать все части индивидуального задания и представлять кокретный результат (разработанное программное обеспечение, технический проект, элементы конструкторской документации, модели или численные расчеты по решению конкретной производственной задачи):

- подробный аналитический обзор по вопросам, представленным в разделе «Содержание практики»;

- все материалы по выполнению индивидуального задания, причем весь материал должен быть логически последовательно изложенным и тщательно выверенным.

Отчет о практике, как правило, состоит из двух разделов:

- описание выполнения производственных заданий на практике, выполняемая работа в занимаемой должности, описание структуры предприятия, должностных инструкций, вопросов охраны труда и техники безопасности;

– пояснительная записка к выполнению индивидуального задания.

Объем основного текста отчета о практике не должен быть меньше 30 страниц и, желательно, не превышать 35 страниц. При этом на первый раздел должно приходиться порядка 30 % всего отчета.

Защита отчета о практике должна быть проиллюстрирована поясняющими рисунками, графиками, схемами.

За три дня до окончания практики студент обязан предоставить отчет на рецензию руководителю практики от предприятия, который дает заключение и оценивает его качество.

Отчет о практике должен быть подписан на титульном листе руководителем практики от предприятия. После этого отчет предоставляется для проверки руководителю практики от университета, после проверки которого отчет оценивается комиссией, формируемой по распоряжению заведующего кафедрой или декана факультета.

# **4.3 Требования к оформлению отчета о практике**

#### **4.3.1 Основные положения**

Отчет о производственной практике помещается в стандартную папку.

Отчет печатается с использованием компьютера и принтера на одной стороне листа белой бумаги формата А4 (210 × 297 мм). Допускается предоставлять таблицы и иллюстрации на листах формата А3 (297  $\times$  420 мм).

Устанавливаются следующие размеры полей: верхнего и нижнего – 20 мм, левого – 30 мм, правого – 10 мм.

Набор текста осуществляется с использованием текстового редактора Word. Используется шрифт *Times New Roman*, размер шрифта (кегль) 14 пунктов. Междустрочный интервал устанавливается одинарный (40 строк на лист). Отступ первой строки – 1,25 см. Выравнивание текста по ширине.

Автоматическая расстановка переносов (кроме заголовков глав и параграфов); запрет висячих строк.

Шрифт печати должен быть прямым, четким, черного цвета, одинаковым по всему объему текста. Разрешается использовать компьютерные возможности акцентирования внимания на определениях,

терминах, теоремах, важных особенностях, применяя курсивное, полужирное, курсивное полужирное начертания шрифта, выделение с помощью подчеркивания. Латинские символы выделяются курсивом.

В тексте должны различаться тире (-) и дефисы (-).

Опечатки и графические неточности, обнаруженные в тексте, допускается исправлять корректирующей жидкостью и нанесением на том же месте исправленного текста (графиков).

В тексте отчета (кроме выходных данных работ в «Списке использованных источников») допускается использовать только общепринятые сокращения слов и словосочетаний: т.е. - то есть, и т. д. - и так далее, и т. п. - и тому подобное, и др. - и другие, и пр. и прочие, см. - смотри, в. - век, г. - год, т. - том, с. - страница, ст. статья. Чем меньше сокращений слов и словосочетаний употребляется в работе, тем грамотнее она оформлена.

Аббревиатура (сокращение по первым буквам слов в словосочетании) записывается прописными буквами без точек, например: научно-исследовательский институт - НИИ. Аббревиатуру используют в том случае, если какое-то словосочетание повторяется в отчете неоднократно.

При первом употреблении в тексте аббревиатура приводится в круглых скобках вслед за соответствующим словосочетанием, например: факультет автоматизированных и информационных систем  $(\Phi A \text{MC})$ .

Следует обратить внимание на написание числительных в тексте. Количественные числительные до девяти включительно пишутся словами, например: срок обучения составляет шесть лет; в семи странах проводятся реформы.

Количественные числительные от 10 включительно пишутся цифрами, например: 35 лет; 115 иностранных компаний; в 10 случаях из 15. Исключение составляют числительные, с которых начинается абзац. В этом случае они пишутся словами.

Порядковые и количественные числительные в научных текстах (к которым мы отнесем и студенческие работы) пишутся цифрами, например: 5-процентный уровень безработицы; 50-й том; абзац 3; гл. 1.; XX век.

Нумерация страниц дается арабскими цифрами в нижней части листа в центре без точки в конце; шрифт Times New Roman, размер шрифта (кегль) 12 пунктов.

Нумерация страниц. Первой страницей считается титульный лист, но номер на нем не ставится. Затем следует содержание. Оно включается в общую нумерацию, но номер на нем также не ставится. Номер ставится начиная со второго листа содержания или с «ВВЕДЕНИЯ» и до конца записки, включая все приложения. Номер страницы пишется арабскими цифрами в правом нижнем углу листа.

При изложении текста пояснительной записки дипломной работы следует руководствоваться настоящим практическим пособием и ГОСТ 2.105, разд. 4 [3].

В отчете должны применяться научно-технические термины, обозначения и определения, установленные соответствующими государственными стандартами, РД РБ 0410.42, при их отсутствии в указанных документах - общепринятые в научно-технической литературе.

При изложении обязательных требований в тексте должны применяться слова «должен», «следует», «необходимо», «требуется, чтобы», «не допускается», «запрещается». При изложении других полоиспользовать повествовательную жений рекомендуется  $\phi$ opmy, например, «допускают», «указывают», «применяют».

В тексте пояснительной записки, за исключением формул, таблиц и рисунков, не допускается:

- применять обороты разговорной речи, техницизмы и профессионализмы, произвольные словообразования;

- применять различные термины для одного и того же понятия, иностранные слова и термины при наличии равнозначных в русском языке;

- сокращать обозначения физических величин, если они употребляются без цифр;

- применять математический знак минус - перед отрицательными значениями величин следует писать слово «минус»;

- применять знак диаметра - для обозначения диаметра следует писать слово «диаметр»:

- применять без числовых значений математические знаки, а также знаки «номер» и «процент»;

- применять индексы стандартов, технических условий и других документов без регистрационного номера.

В тексте пояснительной записки не допускается применение сокращений слов, кроме установленных правилами орфографии и соответствующими государственными стандартами. Перечень допускаемых сокращений слов установлен в ГОСТ 2.316-2008 [4].

Условные буквенные обозначения, изображения или знаки должны соответствовать принятым действующим законодательством и государственными стандартами. При необходимости применения других условных обозначений их следует пояснять в тексте при первом упоминании или в перечне обозначений.

В отчете следует применять стандартизованные единицы физических величин, их наименования и обозначения в соответствии с ГОСТ 8.417–2002 [5].

Числовые значения величин с обозначением единиц физических величин и единиц счета следует писать цифрами, а числа без обозначения единиц физических величин и единиц счета от единицы до девяти – словами.

### **4.3.2 Правила оформления заголовков**

Текст основной части отчета о практике оформляется в соответствии с ГОСТ 2.105 «Единая система конструкторской документации. Общие требования к текстовым документам», разд. 4.

Весь текст разделяется на разделы, подразделы и пункты.

Разделы могут состоять из одного или нескольких подразделов, подразделы – из одного или нескольких пунктов.

Разделы нумеруются арабскими цифрами без точки в пределах всей пояснительной записки к дипломной работе и записываются с абзацного отступа.

Подразделы должны иметь нумерацию в пределах каждого раздела. Номер подраздела состоит из номеров раздела и подраздела, разделенных точкой. В конце номера подраздела точка не ставится.

Пункты нумеруются в пределах подраздела. Номер пункта состоит из номеров подраздела и пункта, разделенных точкой.

Разделы и подразделы должны иметь заголовки. Пункты, как правило, заголовков не имеют. Подразделы в рамках одного раздела должны содержать логически связанную между собой информацию.

Заголовки должны четко и кратко отражать содержание разделов, подразделов. Переносы слов в заголовках не допускаются.

Если заголовок состоит из двух предложений, их разделяют точкой. Заголовки разделов следует писать прописными буквами с абзацного отступа.

Заголовки подразделов следует писать, начиная с прописной буквы, строчными буквами с абзацного отступа. Точка в конце заголовка раздела, подраздела не ставится, название не подчеркивается.

Если раздел или подраздел состоит из одного пункта, он также нумеруется.

Пример:

# **2 ОПИСАНИЕ ПРОГРАММНОГО КОМПЛЕКСА**

### **2.1 Структура программного комплекса**

*2.1.1* Основной текст

В случае, когда заголовки раздела или подраздела занимают несколько строк, то вторая и последующая строки выравниваются по первой букве первой строки.

Каждый раздел отчета рекомендуется начинать с нового листа.

Заголовки раздела и подраздела отделяются пробельной строкой. Заголовок раздела или подраздела и текст разделяются пробельной строкой.

Пример:

**2 ОПИСАНИЕ ПРОГРАММНОГО КОМПЛЕКСА** пробельная строка **2.1 Структура программного комплекса** пробельная строка Текст подраздела 2.1 пробельная строка **2.2 Лингвистическое обеспечение** пробельная строка *2.1.1* Текст пункта

Внутри пунктов могут быть приведены перечисления.

Если перечисление состоит из отдельных фраз, то каждую фразу необходимо записывать с новой строки, начиная с абзацного отступа и знака «тире», и отделять от следующей фразы точкой с запятой. Фразы записываются, начиная со строчной буквы.

Пример:

Предпроектная стадия включает выполнение следующих работ:

– обследование существующей системы управления и выявление ее недостатков;

– выбор объектов автоматизации;

– предварительный выбор комплекса технических средств;

– разработка мероприятий по подготовке объектов к внедрению системы;

– составление технического задания на проектирование.

При необходимости ссылки в тексте документа на одно из перечислений они должны начинаться со строчной буквы русского или латинского алфавитов, после которой ставится скобка.

Для дальнейшей детализации перечислений необходимо использовать арабские цифры, после которых ставится скобка, а запись производится с абзацного отступа.

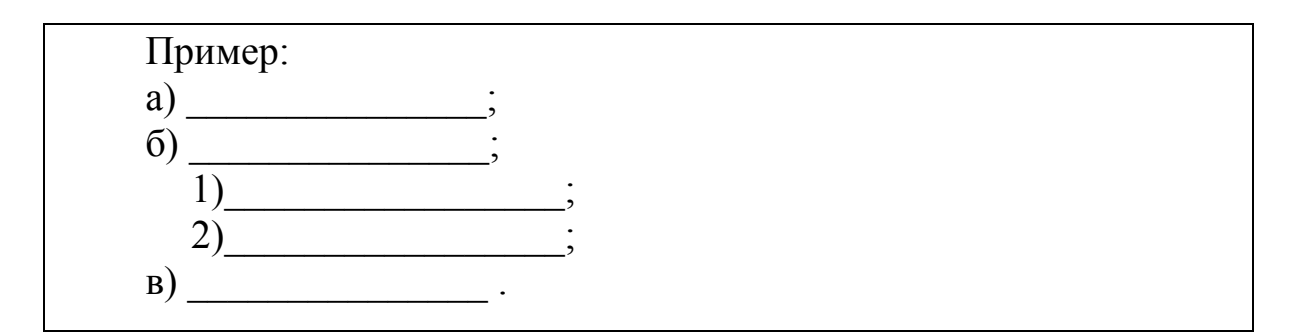

Каждый пункт и перечисление записывают с абзацного отступа.

При ссылке в тексте на элемент перечисления следует опускать закрывающую скобку после буквы, а перед цифрой, которой подчинено перечисление, писать без сокращения слово «пункт». Например: «При вычислении передаточной функции, описание которой приведено в пункте 2.2.16, необходимо...».

В виде заголовка (симметрично тексту) записывают слова «Перечень условных обозначений и сокращений», «Список использованных источников», а в виде заголовка прописными буквами - слова «СО-ДЕРЖАНИЕ», «ВВЕДЕНИЕ», «ЗАКЛЮЧЕНИЕ».

Нумерация разделов. Каждый раздел текстового документа должен начинаться с нового листа (страницы). Нумерация разделов (кроме введения, заключения и списка использованной литературы) сквозная в пределах записки, а подразделов - в пределах соответствующего раздела.

Номер раздела обозначается арабской цифрой без точки, при этом слово «Раздел» в записке не пишется. Наименование раздела следует печатать жирными прописными буквами.

Номер подраздела обозначается как 1.1, 1.2, 2.1 и т. д. Точка после номера подраздела не ставится. Название подраздела следует печатать жирными строчными буквами (кроме первой заглавной).

Пункты нумеруются тремя арабскими цифрами в пределах каждого пункта или подраздела, например: 3.1.1, 3.1.2 и т. д. Точка после последней цифры не ставится. Название пункта или подпункта следует печатать жирными строчными буквами (кроме первой заглавной), курсивом.

Разделы, подразделы, пункты и подпункты должны быть расположены по левому краю с абзацным отступом и отделены от текста, перед или следующего за ними, одним межстрочным интервалом.

Переносы слов в названиях разделов, подразделов, пунктов и подпунктов не допускаются, точка в конце не ставится. Если заголовок состоит из двух предложений, их разделяют точкой.

Перечисления параметров, характеристик, требований, указаний и т. п., содержащиеся в тексте, обозначают арабскими цифрами со скобкой, например: 1), 2) и т. д. или строчными буквами со скобкой, например: а), б) и т. д., или через дефис «-». Разрешается использование латинского алфавита. Каждое перечисление записывают с абзаца.

Наименования, включенные в содержание, записывают строчными буквами (кроме первой прописной) с указанием номера страницы, на которой они находятся. В содержании указываются наименования до подраздела включительно.

# 4.3.3 Оформление рисунков, таблиц и формул

Для пояснения текста могут быть приведены иллюстрации (рисунки, чертежи, графики, схемы, диаграммы, фотоснимки и т.д.). Иллюстрации, как и другие виды конструкторских документов, должны быть выполнены в соответствии с требованиями ЕСКД, ЕСТД и ЕСПД.

Во всем отчете о производственной практике следует соблюдать единообразие исполнения иллюстраций и их оформления, единообразие принятых условных обозначений, всех надписей, размерных и выносных линий. Все иллюстрации должны быть выполнены черной тушью или с помощью графического редактора. При этом допускается цветное исполнение иллюстраций.

Рисунки можно располагать непосредственно в тексте (возможно ближе к соответствующим частям текста) или компоновать на отдельных листах пояснительной записки. В тексте рисунок располагается непосредственно после абзаца, в котором дана первая ссылка на рисунок. Рисунки на отдельном листе помещаются непосредственно за страницей, на которой дается первая ссылка на рисунок.

Допускается размещать рисунок, скомпонованный на отдельном листе, вдоль длинной стороны листа пояснительной записки. Рисунки и таблицы, которые расположены на отдельных листах, включают

в общую нумерацию страниц. Если их размеры больше формата А4, их размещают на листе формата А3 и учитывают как одну страницу.

Рисунок, помещенный «вразрез» с текстом, располагают симметрично тексту, а его поле отделяют от текста и от подрисуночной подписи пробельной строкой.

Иллюстрации, за исключением иллюстраций приложений, следует нумеровать арабскими цифрами в пределах раздела. Номер иллюстрации состоит из номера раздела и порядкового номера иллюстрации, разделенных точкой, например: «Рисунок 3.4». Если рисунок один, то он обозначается «Рисунок 1.1».

Допускается не нумеровать мелкие иллюстрации (мелкие рисунки), размещенные непосредственно в тексте и на которые в дальнейшем нет ссылок. При ссылках на иллюстрации следует писать, например, «... в соответствии с рисунком 1.2».

На все без исключения рисунки должны быть ссылки в тексте.

Иллюстрации, при необходимости, могут иметь наименование и пояснительные данные (подрисуночный текст). Слово «Рисунок» и наименование помещают после пояснительных данных и располагают следующим образом: Рисунок 1.2 – Структура программного комплекса.

Подпись и наименование располагают симметрично иллюстрации. Если они занимают две и более строки, то каждая последующая строка записывается симметрично предыдущей строке.

Допускается выносить в подрисуночную подпись расшифровку условных обозначений, нумерованных частей и деталей иллюстрации. Расшифровки пишут в подбор, отделяя их друг от друга точкой с запятой. Цифры, буквы, другие условные обозначения позиций на рисунке пишут без скобок, отделяя их от расшифровок знаками тире, например: «*а* – подсистема; *б* – таблица БД; *в* – …».

При ссылке на рисунок с расшифровкой в тексте указывается, например, «... в соответствии с рисунком 1.2, *а*». Подрисуночная подпись отделяется от рисунка пробельной строкой.

Подпись иллюстраций, расположенных в приложениях, должна содержать слово «Рисунок», обозначение приложения и порядковый номер иллюстрации в приложении, например: «Рисунок А.2». Если в приложении помещена одна иллюстрация, ее обозначают «Рисунок А.1».

Пример правильного оформления рисунка и подрисуночной подписи приведен на рисунке 4.1.

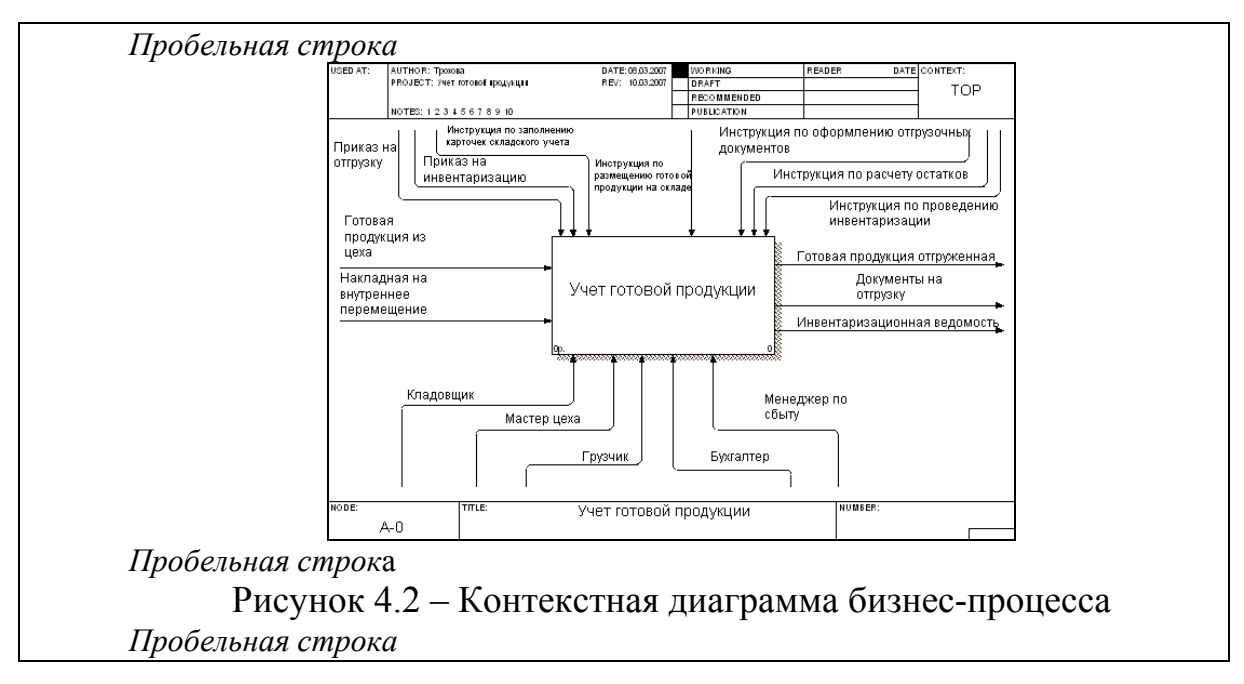

Рисунок 4.1 – Пример иллюстрации

Формулы в тексте статьи оформляются с помощью редактора формул *Microsoft Equation* с установленными параметрами (параметры настройки размера элементов формулы приведены на рисунке 4.2).

| Размеры        |                  |                        |              |
|----------------|------------------|------------------------|--------------|
| Обычный        | $14 \pi$         |                        | ОК           |
| Крупный индекс | $11 \pi$         | $(1 + B)^2$            | Отмена       |
| Мелкий индекс  | 9 <sub>πτ</sub>  | $\bm{kp}$              |              |
| Крупный символ | 16 <sub>TT</sub> | $\frac{p}{p}$<br>$n_k$ | Применить    |
| Мелкий символ  | $12 \pi$         |                        | По умолчанию |

Рисунок 4.2 – Параметры настройки размера элементов формулы

При наборе символов формулы наименования переменных и стандартных функций имеют следующий стиль оформления: латинские символы оформляются курсивом, греческие символы – прямым шрифтом. Формула выделяется в тексте пробельными строками.

В формулах в качестве символов следует применять обозначения, установленные соответствующими государственными стандартами.

Пояснения символов и числовых коэффициентов, входящих в формулу, если они не пояснены ранее в тексте, должны быть приведены непосредственно под формулой.

Пояснения каждого символа следует давать с новой строки в той последовательности, в которой символы приведены в формуле. Первая строка пояснения должна начинаться со слова «где» без двоеточия после него.

Переносить формулы на следующую строку допускается только на знаках выполняемых операций, причем знак в начале следующей строки повторяют. При переносе формулы на знаке умножения применяют знак «×».

Не допускаются переносы на знаке деления, а также выражений, относящихся к знакам корня, интеграла, логарифма, тригонометрических функций и т. п.

Формулы, за исключением формул, помещаемых в приложении, должны нумероваться в пределах раздела. Номер формулы состоит из номера раздела и порядкового номера формулы, разделенных точкой, например – (3.1). Номер записывают справа от формулы в круглых скобках. Причем номер однострочной формулы располагают на продолжении строки, занимаемой формулой.

Если в разделе одна формула, ее также нумеруют, например: формула (1.1).

При переносе формулы с одной строки на другую номер располагают на продолжении последней строки.

Номер сложной формулы (в виде дроби) записывают так, чтобы середина номера располагалась на уровне черты дроби.

Ссылки в тексте пояснительной записки на порядковый номер формулы следует приводить в круглых скобках с обязательным указанием слова «формула», «уравнение», «выражение», «равенство», «передаточная функция» и т. д. Например: «Модель динамической системы описывается уравнением (2.1)».

Формулы, как правило, располагают на отдельных строках симметрично тексту пояснительной записки. Формулы должны быть отделены от текста пробельными строками.

Короткие однотипные формулы разрешается располагать на одной строке. В этом случае их разделяют точкой с запятой.

Несложные и короткие формулы промежуточных и вспомогательных выражений можно располагать непосредственно в строке текста. Причем разрешается увеличивать расстояние между строками текста.

Порядок изложения в тексте математических уравнений такой же, как и формул.

Пример:

Модель динамической системы задана передаточной функцией вида:

$$
W(s) = \frac{1}{ms^2 + \gamma s + k},
$$
\n(3.2)

где *m* – масса системы;  $k$  – коэффициент жесткости пружины.

Формулы и уравнения в тексте пояснительной записки к дипломной работе следует оформлять в соответствии с ГОСТ 2.105.

Название таблицы должно отражать ее содержание, быть точным и кратким. Название следует помещать над таблицей. Таблицы форматируются по ширине листа. Например - (таблица 4.1).

| Название        | Стоимость | Описание                                |  |  |
|-----------------|-----------|-----------------------------------------|--|--|
| <i>CodeWall</i> | \$400     | Шифрование строк, запутывание потока    |  |  |
|                 |           | управления, переименование              |  |  |
| DeepSea         | \$200     | Проигрывает по сравнению с другими      |  |  |
|                 |           | платными продуктами                     |  |  |
| Eazfuscator.NET | Free      | Простое переименование                  |  |  |
| Obfuscator.NET  | \$200     | Сделанная сборка оказалась неработоспо- |  |  |
|                 |           | собной                                  |  |  |
| Skater.NET      | \$100     | Переименовывает несколько методов по    |  |  |
|                 |           | случайному принципу                     |  |  |

Таблина 4.1 - Сушествующие обфускаторы

Каждую таблицу в зависимости от ее размера рекомендуется помещать непосредственно за абзацем, в котором впервые дана на нее ссылка, либо на следующей странице. При необходимости допускается оформлять таблицу в виде приложения к пояснительной записке.

При переносе части таблицы на ту же или другие страницы название помещают только над первой частью таблицы.

Таблицы, за исключением таблиц приложений, следует нумеровать арабскими цифрами в пределах раздела. Номер таблицы состоит из номера раздела и порядкового номера таблицы, разделенных точкой, например: «Таблица 4.2».

Если в разделе одна таблица, она должна быть обозначена «Таблица 1.1».

На все таблицы пояснительной записки должны быть приведены ссылки в тексте, при ссылке следует писать слово «таблица» с указанием ее номера: «... по таблице 2.3».

Таблицы каждого приложения обозначают отдельной нумерацией арабскими цифрами с добавлением перед цифрой обозначения приложения. Если в приложении одна таблица, она должна быть обозначена «Таблица В.1», если она приведена в приложении В.

Заголовки граф и строк таблицы следует писать с прописной буквы, а подзаголовки граф – со строчной буквы, если они составляют одно предложение с заголовком, или с прописной буквы, если они имеют самостоятельное значение. В конце заголовков и подзаголовков таблиц точки не ставятся. Заголовки и подзаголовки граф указываются в единственном числе.

Таблицы слева, справа и снизу, как правило, ограничивают линиями. Разделять заголовки и подзаголовки боковика и граф диагональными линиями не допускается.

Горизонтальные и вертикальные линии, разграничивающие строки таблицы, допускается не проводить, если их отсутствие не затрудняет пользование таблицей.

Заголовки граф, как правило, записывают параллельно строкам таблицы. При необходимости допускается перпендикулярное расположение заголовков граф.

Шапка таблицы должна быть отделена линией от остальной части таблицы. Высота строк таблицы должна быть не менее 8 мм.

Допускается размещать таблицу вдоль длинной стороны листа пояснительной записки.

Графу «Номер по порядку» в таблицу включать не допускается. Нумерация граф таблицы арабскими цифрами допускается в тех случаях, когда на них имеются ссылки в тексте, при делении таблицы на части, а также при переносе таблицы на следующую страницу.

При необходимости нумерации показателей, параметров или других данных порядковые номера следует указывать в первой графе (боковике) таблицы непосредственно перед их наименованием. Перед числовыми значениями величин и обозначением типов, марок и т. п. порядковые номера не проставляются.

Если строки или графы таблицы выходят за формат страницы, ее делят на части, помещая одну часть под другой или рядом, при этом в каждой части таблицы повторяют ее головку и боковик.

При делении таблицы на части допускается ее головку или боковик заменять, соответственно, номером граф и строк. При этом нумеруют арабскими цифрами графы и (или) строки первой части таблицы.

Слово «Таблица» указывают один раз слева над первой частью таблицы, над другими частями пишут слова «Продолжение таблицы» с указанием номера (обозначения) таблицы.

При подготовке текстовых документов с использованием программных средств надпись «Продолжение таблицы» допускается не указывать.

Обозначение единицы физической величины, общей для всех данных в строке, следует указывать в той же строке после ее наименования, через запятую.

Числовое значение показателя проставляется на уровне последней строки наименования показателя. Значение показателя, приведенное в виде текста, записывают на уровне первой строки наименования показателя.

Цифры в графах таблиц должны проставляться так, чтобы разряды чисел во всей графе были расположены один под другим, если они относятся к одному показателю. В одной графе должно быть соблюдено, как правило, одинаковое количество десятичных знаков для всех значений величин.

Пример оформления таблицы приведен на рисунке 4.3. Пример таблицы с продолжением приведен на рисунке 4.4.

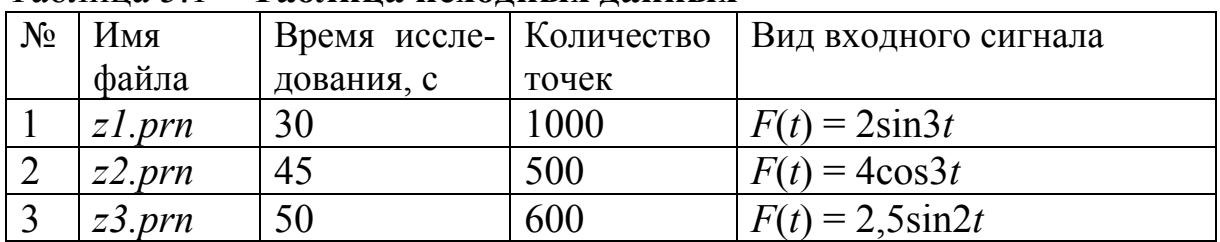

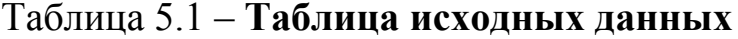

Рисунок 4.3 – Пример таблицы

| Таблица 1.4 - Нормы затрат электроэнергии на выпуск единицы продукции |                             |                                                                                                   |  |  |  |
|-----------------------------------------------------------------------|-----------------------------|---------------------------------------------------------------------------------------------------|--|--|--|
| Вид продукции                                                         | Выпуск продукции $V_i$ , кг | Нормы затрат электриче-<br>ской энергии на выпуск<br>единицы продукции $N_i$ ,<br>$\kappa B_T$ /ч |  |  |  |
|                                                                       | $\overline{2}$              | 3                                                                                                 |  |  |  |
| Провод АСЗ5                                                           | 3916                        | 0,45                                                                                              |  |  |  |
| Провод ПС19                                                           | 3340                        | 0,55                                                                                              |  |  |  |
| Провод ПС24                                                           | 2910                        | 0,55                                                                                              |  |  |  |
| Провод ПС 29                                                          | 5815                        | 0,55                                                                                              |  |  |  |
| Провод АС 16/6.4                                                      | 8260                        | 0,65                                                                                              |  |  |  |
| Продолжение таблицы 1.4                                               |                             |                                                                                                   |  |  |  |
|                                                                       | $\overline{2}$              | 3                                                                                                 |  |  |  |
| Провод А16                                                            | 2315                        | 0,35                                                                                              |  |  |  |
| Провод А25                                                            | 1345                        | 0,35                                                                                              |  |  |  |
| Провод АЗ5                                                            | 5835                        | 0,35                                                                                              |  |  |  |
| Провод АС16                                                           | 6145                        | 0,45                                                                                              |  |  |  |

Рисунок 4.4 – Пример таблицы с продолжением

#### **4.3.4 Правила оформления текстов программ**

Текст программы оформляется в соответствии с ГОСТ 19.401–78 «Текст программы. Требования к содержанию и оформлению» и состоит из символической записи на исходном языке с обязательными комментариями, которые отражают функциональное назначение и структуру программы. Текст программы должен содержать достаточное количество комментариев, позволяющих понять функционирование программы специалисту в данной области.

Тексты программ выносятся в приложения. Все приложения включают в общую нумерацию страниц. Приложение должно иметь заголовок, который записывают симметрично тексту с прописной буквы.

Приложения обозначают заглавными буквами русского алфавита, начиная с буквы «А», за исключением букв Е, З, Й, О, Ч, Ь, Ъ, Ы. Буквы записывают после слова «ПРИЛОЖЕНИЕ». Если в пояснительной записке одно приложение, оно должно быть обозначено «ПРИЛОЖЕНИЕ А».

Каждое приложение начинают с новой страницы. Наверху посередине страницы пишут слово «ПРИЛОЖЕНИЕ» прописными буквами и его буквенное обозначение. Ниже в круглых скобках пишут строчными буквами слово «обязательное», «рекомендуемое» или «справочное». В тексте записки должны быть ссылки на все приложения. Приложения располагаются в порядке ссылок на них в тексте.

Текст программы располагают на одной стороне листа формата А4 с соблюдением размеров полей, применяемым при подготовке пояснительной записки. Размер шрифта и межстрочный интервал, как правило, уменьшается. При печати текстов программ используется одинарный интервал, шрифты с гарнитурой Times размером 10-12 pt. Правила пунктуации определяются используемым языком программирования.

Не допускается размещать текст программы вне приложений. Однако в случаях, когда необходимо пояснить применяемые решения, допускается помещать фрагменты программного кода объемом не более 0,5 страницы в тексте отчета в виде рисунка. Пример представлен на рисунке 4.5.

```
VM tool.ini*/
if ( fullpath ( iniName, ININAME, MAX PATH ) == NULL )
   printf("Invalid path\nu");return 0;
\mathcal{E}if (!FExists(iniName))
   FILE *iniFile = fopen(iniName, "w");
   fclose(iniFile);
```
Рисунок 4.5 – Пример оформления фрагмента программы

Для читабельности программ допускается функционально независимые компоненты программы выносить в разные приложения или в разные разделы одного приложения.

#### 4.3.5 Правила оформления списка использованных источников

При написании отчета о практике студент обязан давать ссылки на источники, материалы или отдельные результаты которых приводятся в пояснительной записке. Такие ссылки дают возможность разыскать документы и проверить достоверность сведений о цитировании документа, а также дают необходимую информацию об этом документе - авторах, содержании, объеме и т. п. Если один и тот же материал переиздавался несколько раз, то ссылаться необходимо на последнее издание. Исключение составляют случаи, когда в более раннем издании находится цитируемый материал, не включенный в последующие издания.

Сведения об источниках, включенных в список, необходимо давать в соответствии с требованиями ГОСТ 7.1–2003 «Система стандартов по информации, библиотечному и издательскому делу. Библиографическая запись. Библиографическое описание. Общие требования и правила составления».

Ссылки в тексте на источники осуществляются путем приведения номера по списку источников, который заключается в квадратные скобки или помещается между двумя косыми чертами (предпочтительным является первый вариант, при котором номер заключается в квадратные скобки). Допускается приведение одного и того же источника в библиографическом списке только один раз. Не допускается включать в список источники, на которые нет ссылок в тексте пояснительной записки. Исключение составляют сведения, полученные на лекциях, семинарских, практических и лабораторных занятиях. Однако сведения, полученные из учебных, учебно-методических материалов и пособий (в том числе и электронных), должны быть приведены в списке использованных источников.

При использовании сведений из источника с большим количеством страниц необходимо указать номера страниц, иллюстраций, таблиц, формул, на которые дается ссылка. Например: «Том Кларк показал основные этапы виртуализации [7, с. 251, рисунок 5.34] …». Здесь 7 – номер источника в списке использованных источников, 251 – номер страницы, 5.34 – номер рисунка.

Сведения об источниках, которые были использованы при подготовке дипломной работы, приводятся в конце пояснительной записки, перед приложениями.

Список использованных источников формируется в порядке появления ссылок в тексте пояснительной записки или в алфавитном порядке фамилий первых авторов и (или) заглавий. Рекомендуется использовать первый способ, при котором источники располагаются в порядке упоминания в тексте пояснительной записки. При формировании списка использованных источников в алфавитном порядке он структурно разбивается на три части. В первой части представляются библиографические источники, в описании которых используется кириллица, во второй части – латиница, а в третьей – иная графика (например: китайские или японские иероглифы, арабское письмо, иврит и т. п.). Для источников из третьей части после библиографических данных на языке оригинала в скобках приводится перевод на русский ЯЗЫК.

Сведения об источниках нумеруют арабскими цифрами. Номер источника печатают с абзацного отступа, после номера ставят точку.

Библиографическое описание цитируемого источника состоит из областей и элементов, которые позволяют идентифицировать данный документ. Для разделения областей и элементов используется предписанная пунктуация, употребление которой не связано с нормами используемого языка. В качестве предписанной пунктуации выступают знаки препинания и математические знаки (таблица 4.2)

| Знак | Название        | Знак | Название          |
|------|-----------------|------|-------------------|
|      | точка и тире    |      | косая черта       |
|      | точка           |      | две косые черты   |
|      | запятая         |      | круглые скобки    |
|      | двоеточие       |      | квадратные скобки |
|      | точка с запятой |      | знак плюс         |
|      | многоточие      |      | знак равенства    |

Таблица 4.2 - Прелписанная пунктуация

В состав библиографического описания входят следующие области: область заглавия и сведений об ответственности; область издания; область специфических сведений; область выходных данных; область физической характеристики; область серии; область примечания; область стандартного номера (или его альтернативы) и условий доступности. Перечисленные области разделяются с помощью «точки и тире» (. -). Остальные знаки предписанной пунктуации используются внутри областей. После знаков предписанной пунктуации ставится один пробел. Первые буквы областей, заглавий и общего обозначения материала - прописные. Не допускается инициалы и фамилию автора располагать на различных строках. В конце библиографического описания ставится точка.

Рассмотрим примеры библиографического описания различных источников.

Примеры описания книг с одним, двумя или тремя авторами

Ли, К. Основы САПР (САD/САМ/САЕ) / К. Ли. - СПб. : Питер,  $2004 - 560$  c.

Bushnell, M. L. Essentials of Electronic Testing / M. L. Bushnell, V. D. Agrawal. – Boston: Kluwer Academic Publishers, 2000. – 690 p.

Дюваль, П. Непрерывная интеграция. Улучшение качества программного обеспечения и снижение риска / П. Дюваль, С. Матиас, Э. Гловер. – М. : Вильямс, 2008. – 240 с.

*Примеры описания книг с четырьмя и более авторами*

Информатика. Базовый курс / под ред. С. В. Симоновича. – 2-е изд. – СПб. : Питер, 2005. – 640 с.

Информатика : учебник / Б. В. Соболь [и др.]. – Ростов н/Д : Феникс, 2007. – 446 с.

*Коллективный автор*

Сборник нормативно-технических материалов по энергосбережению / Ком. по энергоэффективности при Совете Министров Респ. Беларусь ; сост. А. В. Филипович. – Минск : Лоранж-2, 2004. – 393 с.

#### *Материалы конференций*

Технические средства защиты информации : материалы VII Белорус.-рос. науч.-техн. конф., Минск, 23–24 июня 2009 г. / Минск : Белорус. гос. ун-т информатики и радиоэлектроники ; редкол.: Л. М. Лыньков [и др.]. – Минск, 2009. – 100 с.

*Инструкция*

Инструкция о порядке совершения операций с банковскими пластиковыми карточками : утв. Правлением Нац. банка Респ. Беларусь 30.04.04 : текст по состоянию на 1 дек. 2004 г. – Минск : Дикта,  $2004. - 23$  c.

*Учебно-методические материалы*

Математический пакет MathCAD. Задания к лабораторным работам по курсу «Информатика» для студентов всех специальностей заочного отделения / Г. А. Грудецкий [и др.]. – Гомель : ГГТУ им. П. О. Сухого, 2002. – 42 с.

*Авторское свидетельство*, *патент*

Способ получения сульфокатионита : пат. 6210 Респ. Беларусь, МПК7 С 08 J 5/20, С 08 G 2/30 / Л. М. Ляхнович, С. В. Покровская, И. В. Волкова, С. М. Ткачев ; заявитель Полоц. гос. ун-т. – № а 0000011 ; заявл. 04.01.00 ; опубл. 30.06.04 // Афіц. бюл. / Нац. цэнтр інтэлектуал. уласнасці. – 2004. – № 2. – С. 174.

Maximum Length Shift Register Sequences Generator: US Patent 4785410, H03K3/84; H04L9/22; H04J13/00; H03K3/00; H04L9/18; G06F1/02 / M. Hamatsu, T. Kurihara ; Filing Date : 06/02/1986 ; Publication Date : 11/15/1988 ; Assignee : CLARION CO LTD (JP). – Mode of access: http://www.freepatentsonline.com/ 4785410.html. – Date of access: 23.01.2008.

#### *Стандарт*

Безопасность оборудования. Термины и определения : ГОСТ ЕН 1070–2003. – Введ. 01.09.04. – Минск : Межгос. совет по стандартизации, метрологии и сертификации : Белорус. гос. ин-т стандартизации и сертификации, 2004. – 21 с.

*Автореферат диссертации*, *диссертация*

Шпаков, В В. Классы Фитинга и формации с заданными свойствами радикалов и корадикалов : автореф. дис. ... канд. физ.-мат. наук : 01.01.06 / В. В. Шпаков. – Гомель, 2010. – 23 с.

Бурцев, М. С. Исследование новых типов самоорганизации и возникновения поведенческих стратегий : дис. ... канд. физ.-мат. наук : 05.13.18 / М. С. Бурцев. – М., 2005. – 120 с.

Sheets, M. A. Standby Power Management Architecture for Deep-Submicron Systems / M. A. Sheets // A dissert. Doctor of Philosophy in Engineering-Electrical Engineering and Computer Sciences in the Graduate Division of the University Of California, Berkeley, spring 2006. – Berkeley. 2006. – 167 p.

*Пример указания статьи в периодическом издании или сборнике научных трудов*

Денисенко, В. Проблемы схемотехнического моделирования КМОП СБИС / В. Денисенко // Компоненты и технологии. – 2002. –  $\mathbb{N} \times 4$ . – C. 100–104.

Agrawal, V. D. A Tutorial on Built–In Self–Test, Part 2 : Applications / V. D. Agrawal, C. R. Kime, K. K. Saluja // IEEE Design&Test of Computers. – 1993. – Vol. 10,  $\mathbb{N}^{\circ}$  22. – P. 69–77.

Семашко, А. Н. Построение живучих систем цифровой обработки информации / А. Н. Семашко // Вопросы диагностики и надежности сложных систем : сб. науч. тр. – М. : МЭИ, 1988. – С. 80–87.

*Пример указания статьи из сборников тезисов докладов и материалов конференций*

Семенов, Е. С. Проектирование надежного программного обеспечения / Е. С. Семенов // Новые информационные технологии : материалы V Междунар. науч. конф. Минск, 29–31 окт. 2002 г. : в 2 т. / Бел. гос. экон. ун-т ; под ред. А. Н. Морозевича [и др.]. – Минск : БГЭУ, 2002. – Т. 1. – С. 257–262.

A Test Vector Inhibiting Technique for Low Energy BIST Design / P. Girard [et al.] // IEEE VLSI Test Symp. (VTS'99) : proc. 17th Int. Conf., San Diego, USA, 25–30 April 1999. – IEEE Computer Society, 1999. – P. 407–412.

*Электронные ресурсы*

Mobile Intel® Pentium® Processor-M: Datasheet / Intel Corporation. – Электронные данные. – Режим доступа: 25068604.pdf.

*Ресурсы удаленного доступа*

Козулько, Г. Беловежская пуща должна стать мировым наследием / Г. Козулько // Беловежская пуща – XXI век. – 2004. – Режим доступа: http://bp21.org.by/ru/art/ a041031.html. – Дата доступа: 02.02.2015.

Cryer, R. Prosecuting international crimes: selectivity and the international criminal law regime / R. Cryer // Peace Palace Library. – The Hague, 2003–2005. – Mode of access: http://catalogue.ppl.nl/DB=l/SET=3/TTL=hh/SHW?FRST=12. – Date of access: 04.01.2015.

# **ЛИТЕРАТУРА**

1 ГОСТ 2.105–79 ЕСКД. Общие требования к текстовым документам.

2 ГОСТ 12.2.0070–75 Система стандартов безопасности труда.

3 ГОСТ 34.201–89 Информационная технология. Комплекс стандартов на автоматизированные системы. Виды, комплектность и обозначение.

4 ГОСТ 34.602–89 Информационная технология. Комплекс стандартов на автоматизированные системы. Техническое задание на создание автоматизированной системы.

5 ГОСТ 34.601–90 Информационная технология. Комплекс стандартов на автоматизированные системы. Автоматизированные системы. Стадии создания.

6 ГОСТ 19.001–77 Единая система программной документации. Общие положения.

7 Бройдо, В. Л. Архитектура ЭВМ и систем / В. Л. Бройдо, О. П. Ильина. – СПб. : Питер. – 717 с.

8 Павловская, Т. А. С#. Программирование на языке высокого уровня : учеб. для вузов / Т. А. Павловская. – СПб. : Питер, 2007. – 432 с.

9 Петерсен, P. Linux: руководство по операционной системе / Р. Петерсен. – К. : BHV, 1997. – 688 с.

10 Таненбаум, Э. Современные операционные системы / Э. Таненбаум. – СПб. : Питер, 2015. – 1115 с.

11 Фаронов, В. В. Delphi. Программирование на языке высокого уровня : учеб. для вузов / В. В. Фаронов . – СПб. : Питер, 2007. – 639 с.

12 NET Сетевое программирование / В. Кумар [и др.]. – М. : Лори, 2007. – 400 с.

# **ПРИЛОЖЕНИЯ**

### **Приложение А**

#### МИНИСТЕРСТВО ОБРАЗОВАНИЯ РЕСПУБЛИКИ БЕЛАРУСЬ

Учреждение образования «Гомельский государственный технический университет имени П. О. Сухого»

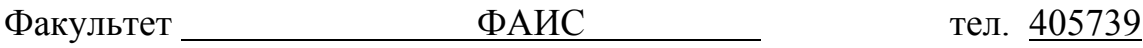

Кафедра Информационные технологии тел. 403745

Специальность 1-40 05 01 Информационные системы и технологии (по направлениям)

Специализация 1-40 05 01-01 Информационные системы и технологии (в проектировании и производстве)

# **ДНЕВНИК**

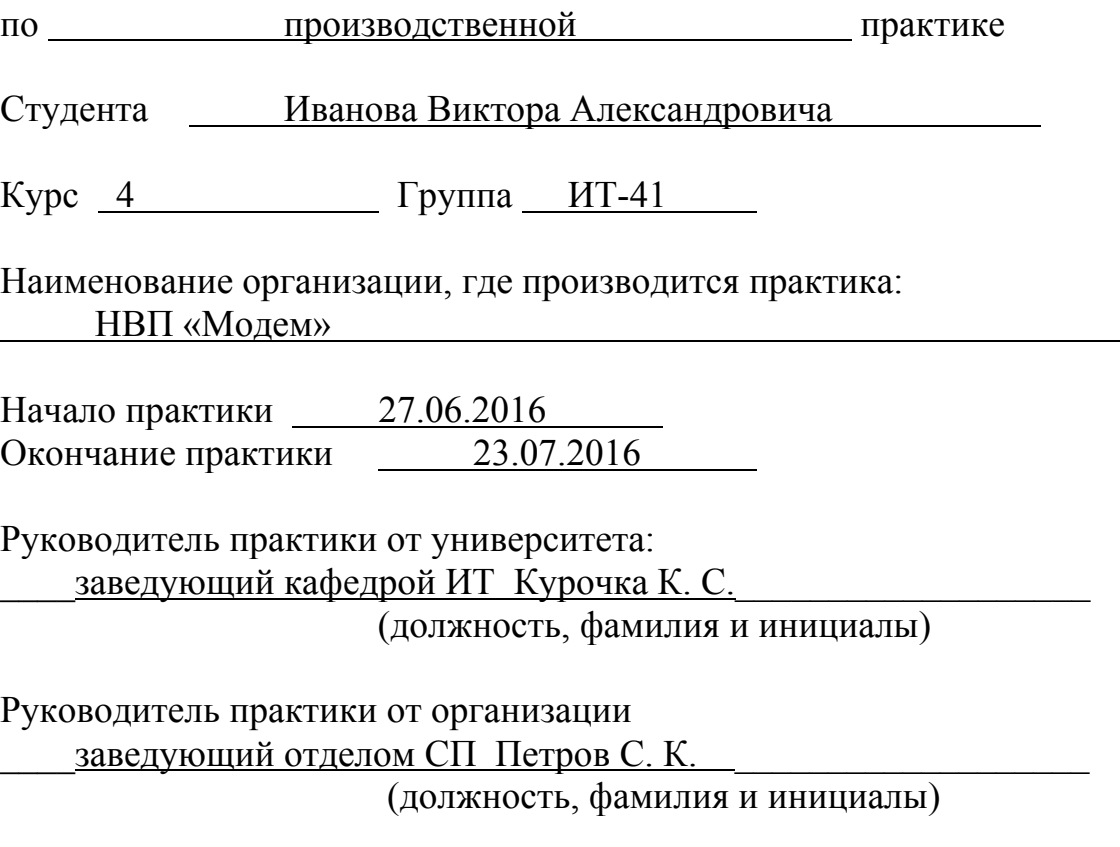

#### I. Индивидуальное задание (выдается руководителем практики от университета)

#### а) организация охраны труда на предприятии и рабочем месте инженера-программиста;

б) аналитический обзор по предметной области;

в) разработка базы данных для хранения информации;

г) разработка графического интерфейса программного обеспечения.

#### II. Календарный план прохождение практики

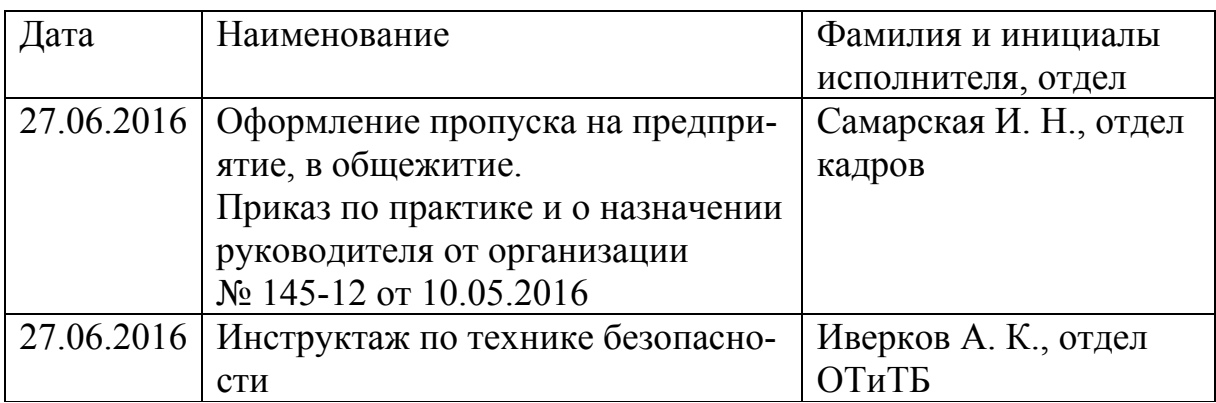

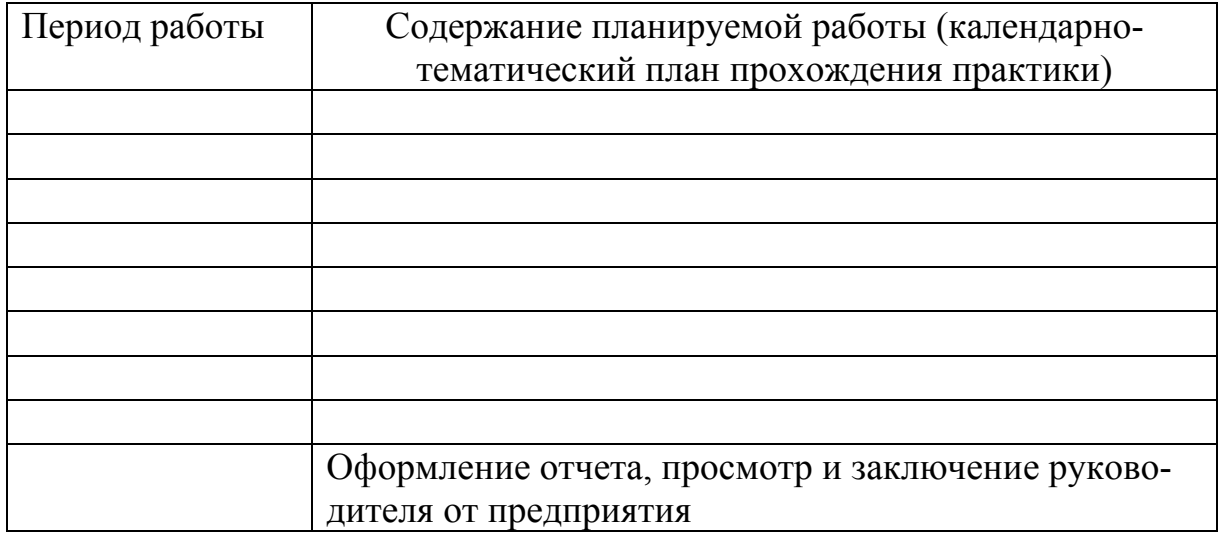

Руководители практики:

От вуза . От организации (подпись) (подпись)

### **Приложение Б**

# МИНИСТЕРСТВО ОБРАЗОВАНИЯ РЕСПУБЛИКИ БЕЛАРУСЬ

Учреждение образования «Гомельский государственный технический университет имени П. О. Сухого»

Факультет автоматизированных и информационных систем

Кафедра «Информационные технологии»

ОТЧЕТ о производственной практике

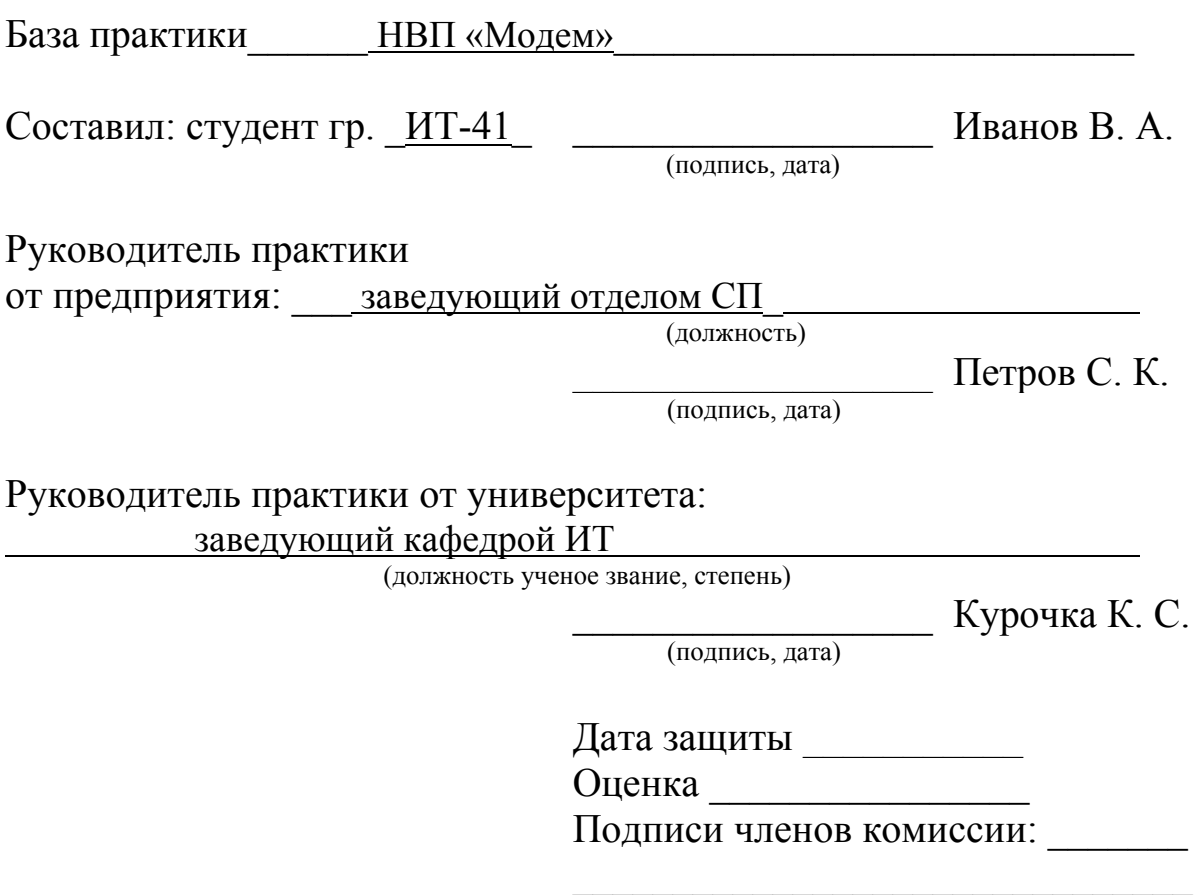

Гомель 2016

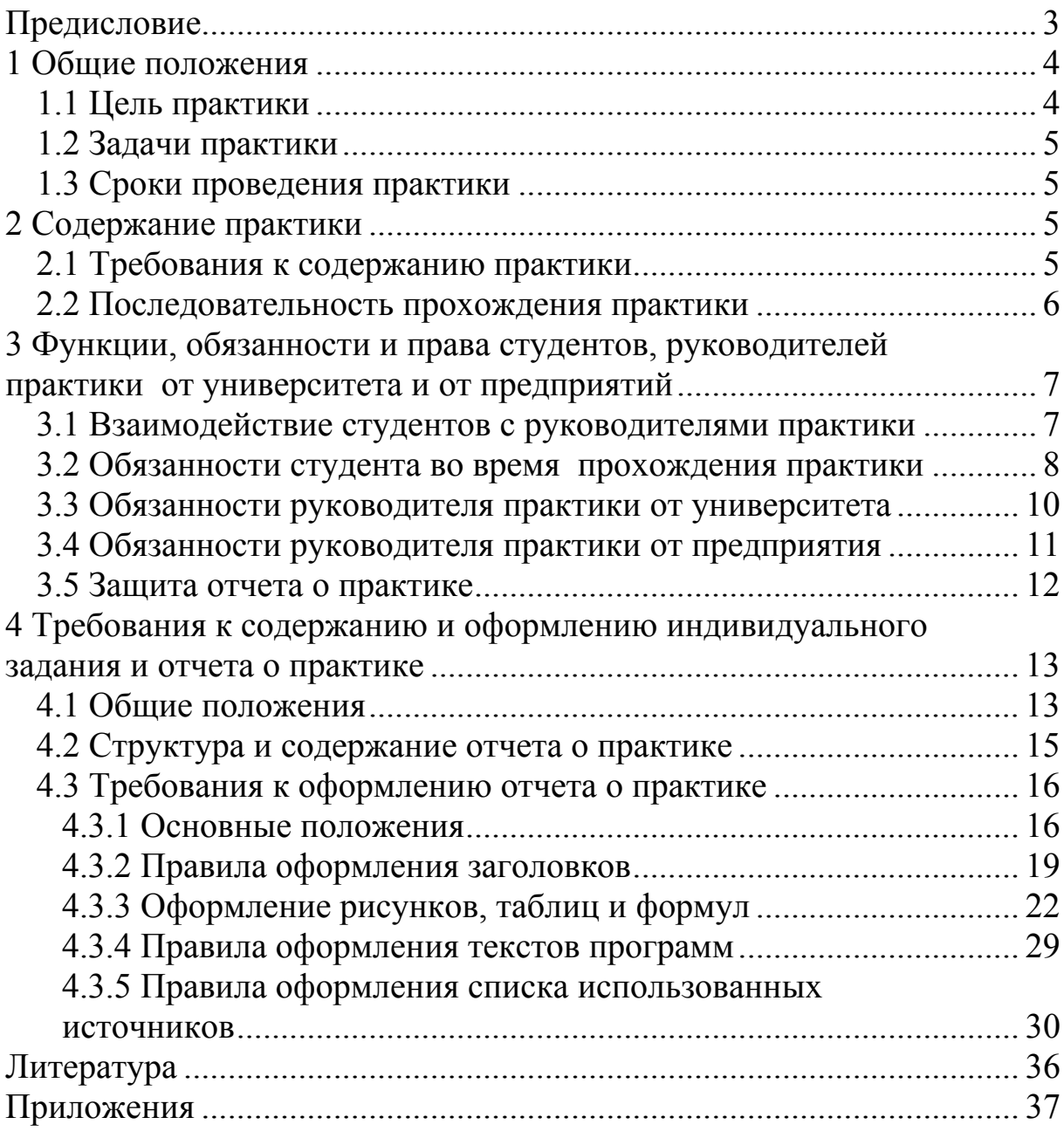

# **Содержание**

Учебное электронное издание комбинированного распространения

Учебное издание

**Курочка** Константин Сергеевич **Токочаков** Владимир Иванович **Мурашко** Игорь Александрович

# **ПРОИЗВОДСТВЕННАЯ ПРАКТИКА**

**Учебно-методическое пособие для студентов специальности 1-40 05 01 «Информационные системы и технологии (по направлениям)» дневной и заочной форм обучения**

**Электронный аналог печатного издания**

Редактор *А. В. Власов* Компьютерная верстка *Н. Б. Козловская*

Подписано в печать 25.11.16. Формат 60х84/16. Бумага офсетная. Гарнитура «Таймс». Ризография. Усл. печ. л. 2,32. Уч.-изд. л. 2,56. Изд. № 67. http://www.gstu.by

Издатель и полиграфическое исполнение Гомельский государственный технический университет имени П. О. Сухого. Свидетельство о гос. регистрации в качестве издателя печатных изданий за № 1/273 от 04.04.2014 г. 246746, г. Гомель, пр. Октября, 48